## SAP ABAP table RSAWBN\_S\_LOGSYS\_DS {DataSources by Source System}

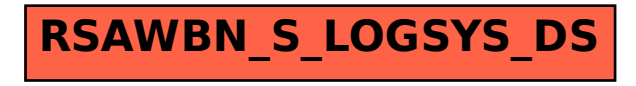